## **Table Of Contents**

<span id="page-0-2"></span><span id="page-0-1"></span><span id="page-0-0"></span>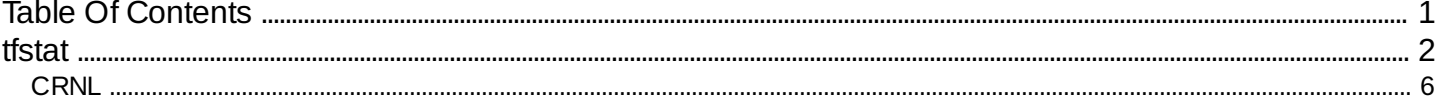

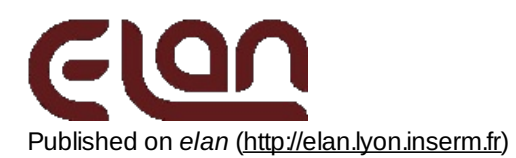

# <span id="page-1-0"></span>**[tfstat](#page-0-1)**

### *Description*

Performs a statistical analysis of the time-frequency representation of single-trials computed from an **.eeg** file. Two statistical tests are proposed on the TF power averaged over regions of interest defined in the time-frequency domain. - a Wilcoxon test (non-parametric paired comparison) for the detection of an emerging TF component with respect to a baseline period. The test is performed indepedantly for each event code and each channel.

- a Kruskal-Wallis test (one-way analysis of variance by ranks) for the statistical comparison of the time-frequency activities across different event codes.

The region of interest is defined by its size and a moving step (in Hz x ms) to cover the whole time-frequency domain. This program creates **.tf** files representing the statistical values (Z for Wilcoxon, H for Kruskal-Wallis and their related probability values p) computed in each time-frequency window. They can be viewed by tfviz as time-frequency plots. The False Detection Rate (FDR) procedure is also possible on the Wilcoxon or Kruskal-Wallis statistical results (see comments).

### *Usage*

tfstat myeegfile.eeg myeventfile.pos myparfile.par

with  $\cdot$ 

- myeegfile.eeg : input EEG file name (with extension).
- myeventfile.pos : event position file (with extension) (this is usually the output pos file of eegavg, after artifact rejection).
- myparfile.par: text file containing computation parameters (with extension).

### *Fields of parameter file and example*

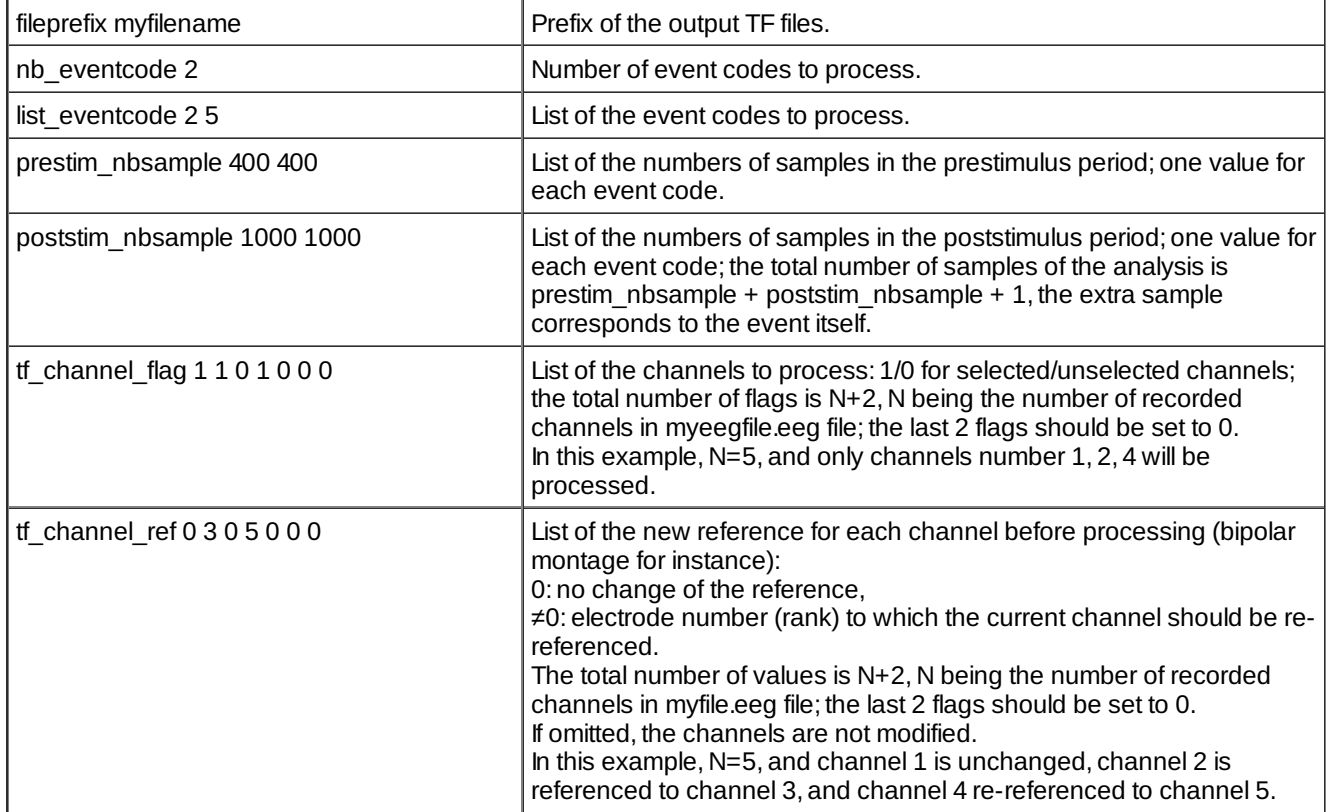

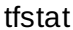

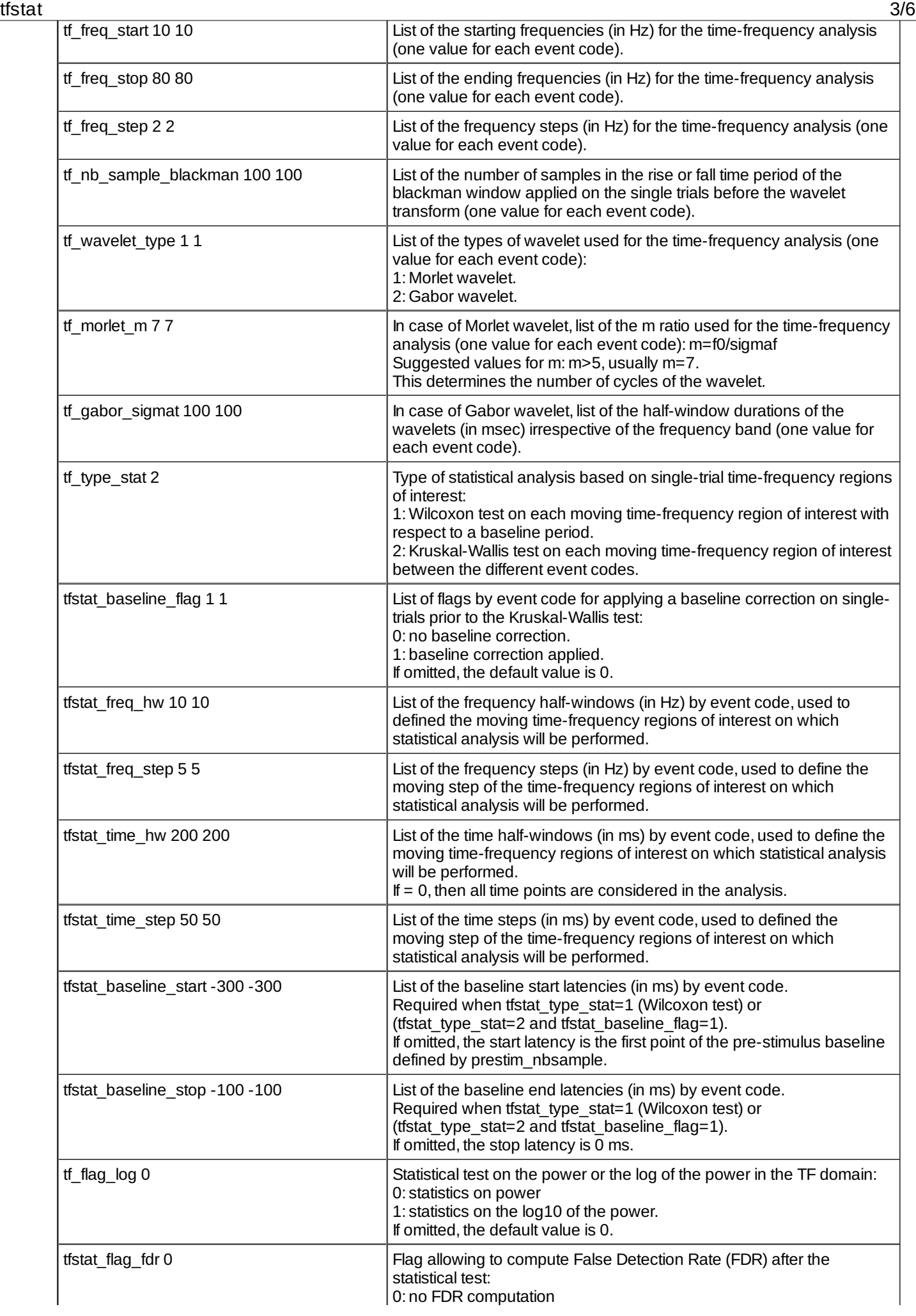

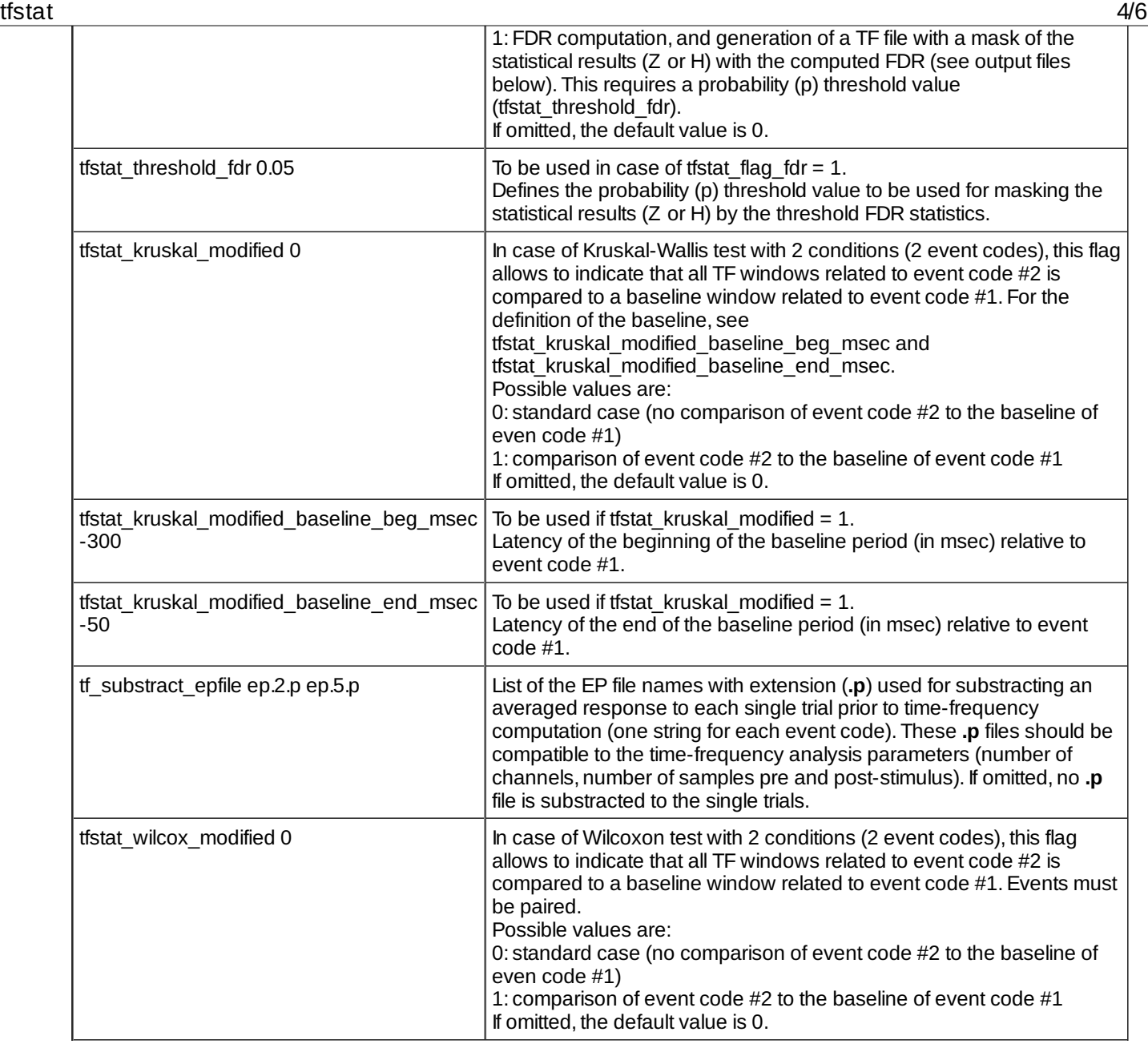

### *Examples*

In this example, all trials with codes 2 and 5 be processed with a time window ranging from 400 samples prior to 1000 samples after event code. The evoked potential read from respectively ep.2.p and ep.5.p are substracted to single trials. The time-frequency analysis will be performed on channels 1 (not re-referenced), 2 (re-referenced to channel 3),and 4 (re-referenced to channel 5), from 10 to 80 Hz by steps of 2 Hz with a Blackman window having 100 samples for the rise- and for the fall-time, and with Morlet wavelets with a m ratio set to 7. The statistical analysis is here a Kruskal- Wallis test between event codes 2, 5 and 8. On each trial, the time-frequency analysis is performed with a baseline correction defined between –300 and –100 ms and over a time-frequency region of interest of 20 Hz x 400 ms (2x10 Hz x 2x200 ms) moving by step of 5 Hz x 50 ms.

Output files :

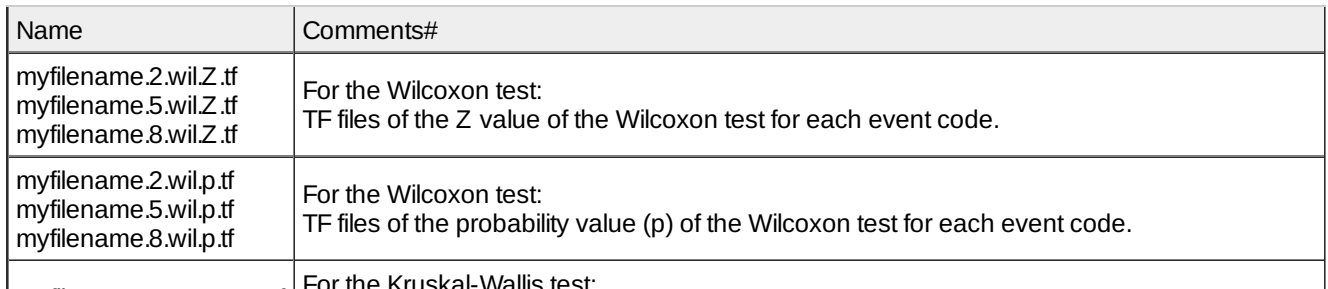

mufilonomo.2.5.0.kv/u.tf | For the Kruskal-Wallis test:

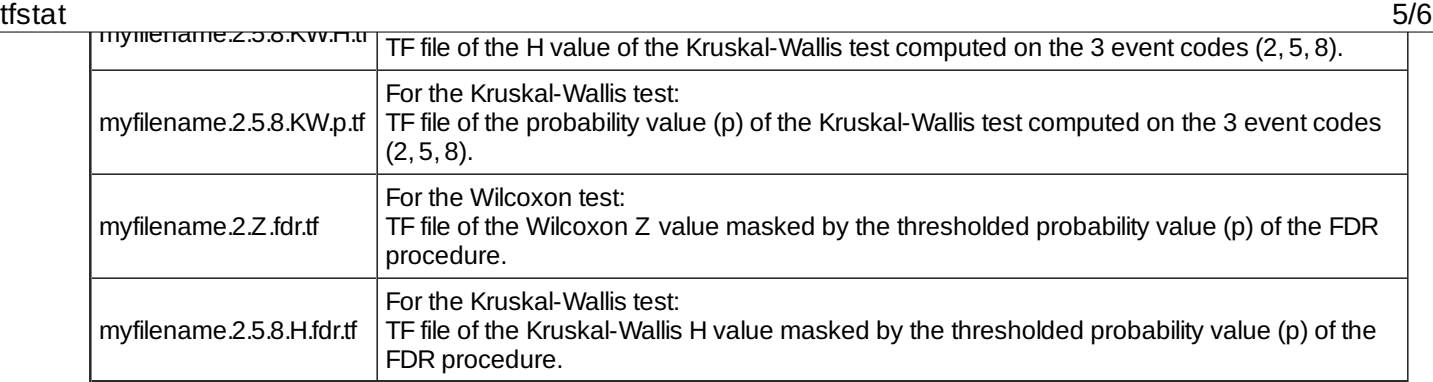

### *Comments*

- 1. **tfstat kruskal modified** : This option allows, for instance, to compare each position in the TF domaine related to an active condition (related to event code #2) to a resting state defined by the mean TF computed for each frequency in a given time-window (related to event code #1).
- 2. **tfstat flag fdr** : This option allows to compute the False Detection Rate statistics after a Wilcoxon or a Kruskal-Wallis test. This is a possible solution for multiple testing problem. See: Genovese, C. R., N. A. Lazar, et al. (2002). "Thresholding of statistical maps in functional neuroimaging using the false discovery rate." Neuroimage 15(4): 870-8.

### *Current version*

1.30 22-09-2014

### *History*

- $\circ$  1.00 18-09-2002 (PEA) : 1st documented version.
- $\circ$  1.01 22-10-2002 (PEA) : adds Kruskal-Wallis test.
- $\circ$  1.02 17-02-2003 (PEA): changes tfmval... parameters to tfstat....
- 1.03 26-09-2003 (PEA) : changes in physical values of EEG.
- 1.04 03-10-2003 (PEA) : minor modification (removes debug informations).
- $\circ$  1.05 08-10-2003 (PEA) : fixes time window definition.
- 1.06 13-10-2003 (PEA) : fixes time window definition.
- 1.07 26-11-2003 (PEA) : supports 32 bits EEG.
- 1.08 17-12-2003 (PEA) : fixes time window definition.
- 1.09 08-01-2004 (PEA) : fixes time window definition.
- 1.10 07-04-2005 (OB) : minor modification (event file reading).
- $\circ$  1.11 03-10-2005 (OB) : minor modification.
- 1.12 30-10-2005 (OB) : limits display. Checks for compatiblity of baseline with pre and post-stimulus.
- 1.14 18-04-2006 (OB) : fixes time window size and steps.
- $\circ$  1.15 17-10-2006 (PEA) : adds tfstat kruskal modified parameter.
- 1.17 04-10-2007 (PEA) : adds ability to work on log10 of power.
- 1.18 16-07-2008 (PEA) : adds FDR support.
- $\circ$  1.19 09-09-2008 (PEA) : minor modification (same shell sort float function as [eegstat](http://elan.lyon.inserm.fr/?q=eegstat) [1]).
- 1.20 02-02-2009 (PEA) : changes FDR output filename for Kruskal-Wallis test (adss all event codes to the filename).
- o 1.21 02-03-2010 (PEA) : adds tf\_substract\_epfile (as in thavg [2]) to substract evoked potential to all single trials before time-frequency transformation.
- 1.22 11-05-2010 (PEA) : adds tfstat\_wilcox\_modified parameter to use baseline of 1st event in case of Wilcoxon test.Events must be paired.
- 1.23 16-02-2011 (PEA) : updates to use cmake and free release of Elan. Fixes memory allocations.
- 1.24 15-04-2011 (PEA) : changes Shell sort to Heap sort in FDR (faster algorithm).
- 1.25 21-06-2011 (PEA) : uses threads to compute TF transform (TF transform function of libelansignal). Fixes number of frequencies problem.
- $\circ$  1.26 07-10-2011 (PEA) : adds test for at least 2 samples to test in Wilcoxon test.
- 1.27 12-06-2012 (PEA) : minor modification for available memory for MAC OS X.
- 1.28 17-07-2012 (PEA) : fixes an error in wilcox function of libstat when all samples are ties.
- 1.29 25-03-2014 (PEA) : fixes an error appeared with 1.24 with 16 bits EEG data reference change. Change EEG data handling.
- 1.30 22-09-2014 (PEA) : fixes an error baseline handling for Kruskal-Wallis test.

### tfstat 6/6

\$ELANPATH/bin/tfstat

*See also*

<span id="page-5-0"></span>[tfavg](http://elan.lyon.inserm.fr/?q=tfavg) [2]

Lyon Neuroscience Research Center - Brain Dynamic and Cognition team

## **[CRNL](#page-0-2)**

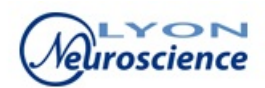

**Source URL:** <http://elan.lyon.inserm.fr/?q=tfstat>

**Links:**

[1] http://elan.lyon.inserm.fr/?q=eegstat

[2] http://elan.lyon.inserm.fr/?q=tfavg